# Control flow graphs and loop optimizations

#### Agenda

- Building control flow graphs
- Low level loop optimizations
	- Code motion
	- Strength reduction
	- **Unrolling**
- High level loop optimizations
	- Loop fusion
	- Loop interchange
	- Loop tiling

v. October 26, 12

#### Moving beyond basic blocks

- Up until now, we have focused on single basic blocks
- What do we do if we want to consider larger units of computation
- Whole procedures?
- Whole program?
- Idea: capture *control flow* of a program
- How control transfers between basic blocks due to:
	- **Conditionals**
	- Loops

Friday, October 26, 12

er 26, 12

#### Representation

- Use standard three-address code
- Jump targets are labeled
- Also label beginning/end of functions
- Want to keep track of *targets of jump statements*
	- Any statement whose execution may immediately follow execution of jump statement
	- *• Explicit* targets: targets mentioned in jump statement
	- *• Implicit* targets: statements that follow conditional jump statements
	- *•* The statement that gets executed if the branch is not taken

Friday, October 26, 12

Friday, October 26, 12

Running example  $A = 4$  $t1 = A * B$ repeat {  $t2 = t1/C$ if (t2  $\geq$  W) {  $M = t1 * k$  $t3 = M + I$ }  $\mathsf{H}~=~\mathsf{I}$  $M = t3 - H$ } until (T3 ≥ 0) Running example  $1 \tA = 4$ 2  $t1 = A * B$ 3  $L1: t2 = t1 / C$ 4 if t2 < W goto L2 5  $M = t1 * k$  $6$  t3 = M + I 7  $L2: H = I$  $8$   $M = t3 - H$ 9 if t3 ≥ 0 goto L3 10 goto L1 11 L3: halt

## Control flow graphs

- Divides statements into *basic blocks*
- Basic block: a maximal sequence of statements  $I_0$ ,  $I_1$ ,  $I_2$ , ...,  $I_n$ such that if  $I_j$  and  $I_{j+1}$  are two adjacent statements in this sequence, then
- The execution of  $I_j$  is always immediately followed by the execution of  $I_{j+1}$
- The execution of  $I_{j+1}$  is always immediate preceded by the execution of  $I_j$
- Edges between basic blocks represent potential flow of control

 $\rho_{\text{A}}$  oher 26, 12

# CFG for running example

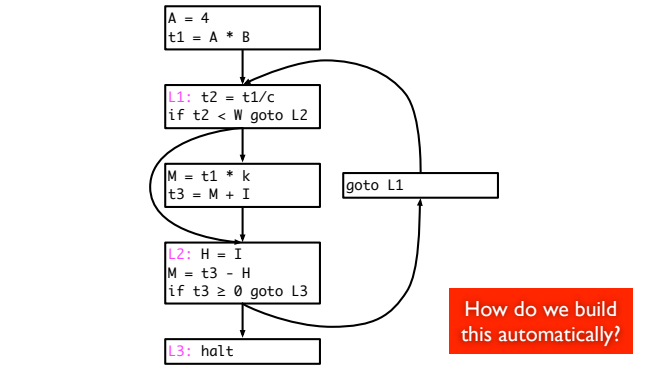

 $26, 12$ 

# Constructing a CFG

- To construct a CFG where each node is a basic block
	- Identify *leaders*: first statement of a basic block
	- In program order, construct a block by appending subsequent statements up to, but not including, the next leader
- Identifying leaders
	- First statement in the program
	- Explicit target of any conditional or unconditional branch
	- Implicit target of any branch

Friday, October 26, 12

Partitioning algorithm

- Input: set of statements,  $stat(i) = i<sup>th</sup>$  statement in input
- Output: set of *leaders*, set of basic blocks where *block(x)* is the set of statements in the block with leader *x*
- Algorithm<br> $\text{leaders} = \{1\}$

```
//Leaders always includes first statement
for i = 1 to |n| //|n| = number of statements
  if stat(i) is a branch, then
     leaders = leaders ∪ all potential targets
end for
worklist = leaders
while worklist not empty do
  x = remove earliest statement in worklist
  block(x) = \{x\}for (i = x + 1; i \leq |n| and i \notin leaders; i++)block(x) = block(x) ∪ {i}
   end for
end while
```
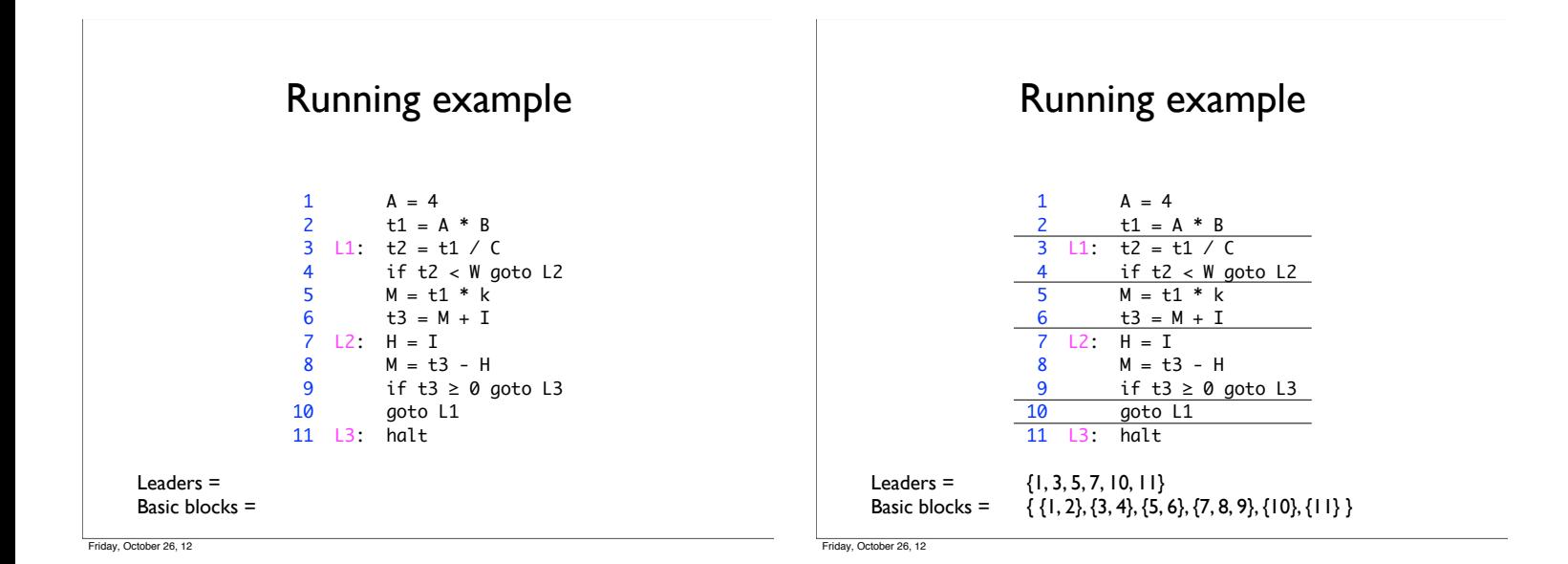

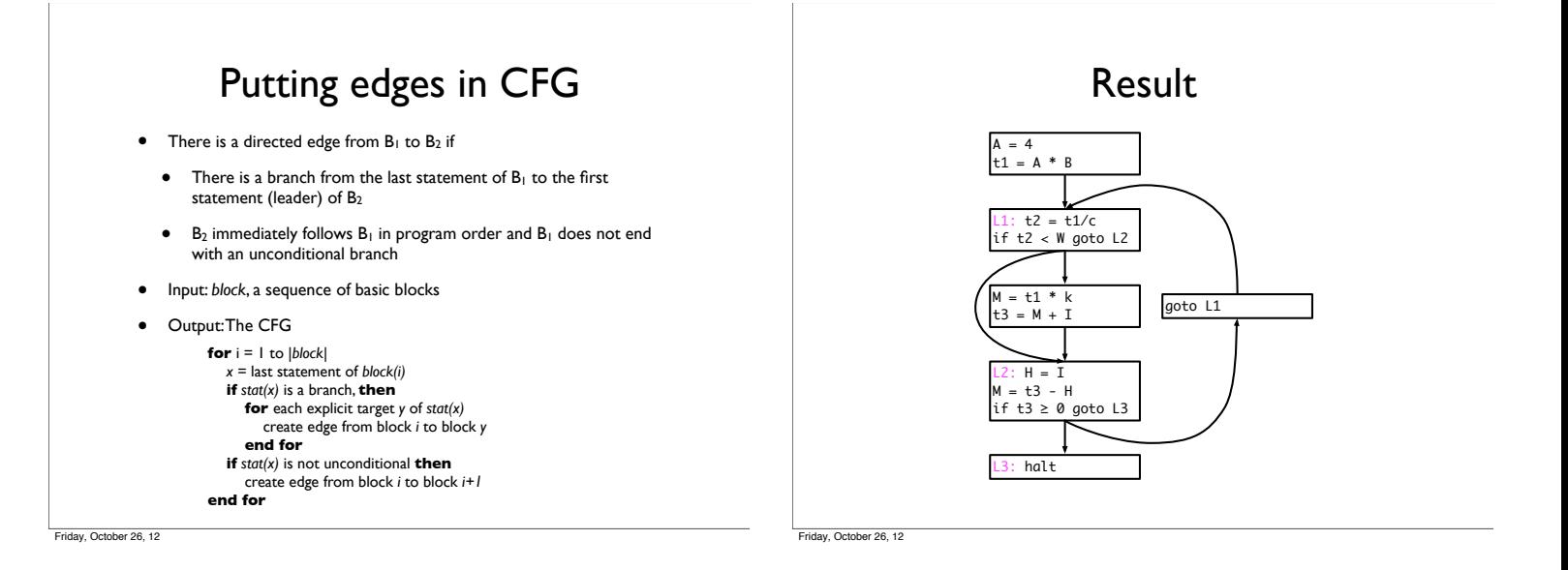

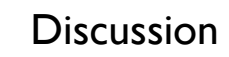

- Some times we will also consider the *statement-level* CFG, where each node is a statement rather than a basic block
	- Either kind of graph is referred to as a CFG
- In statement-level CFG, we often use a node to explicitly represent *merging* of control
- Control merges when two different CFG nodes point to the same node
- Note: if input language is *structured*, front-end can generate basic block directly
	- "GOTO considered harmful"

Friday, October 26, 12

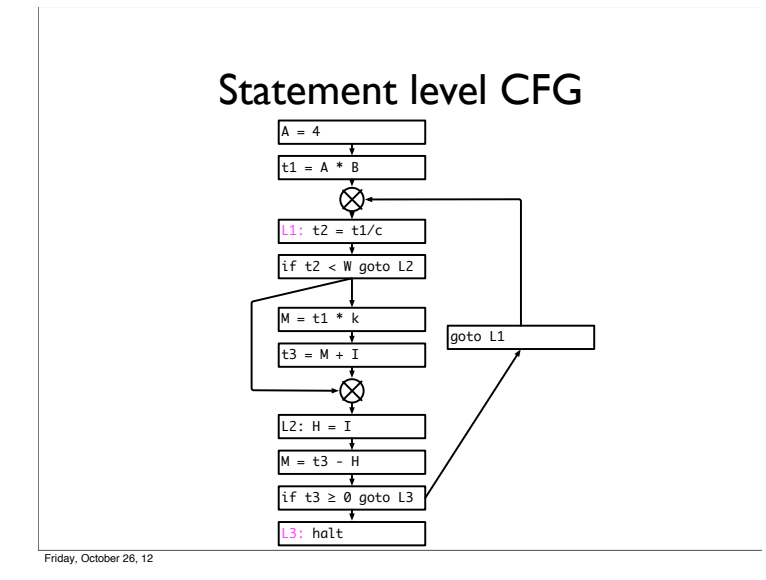

Loop optimization

- Low level optimization
	- Moving code around in a single loop
	- Examples: loop invariant code motion, strength reduction, loop unrolling
- High level optimization
	- Restructuring loops, often affects multiple loops
	- Examples: loop fusion, loop interchange, loop tiling

#### Low level loop optimizations

- Affect a single loop
- Usually performed at three-address code stage or later in compiler
- First problem: identifying loops
	- Low level representation doesn't have loop statements!

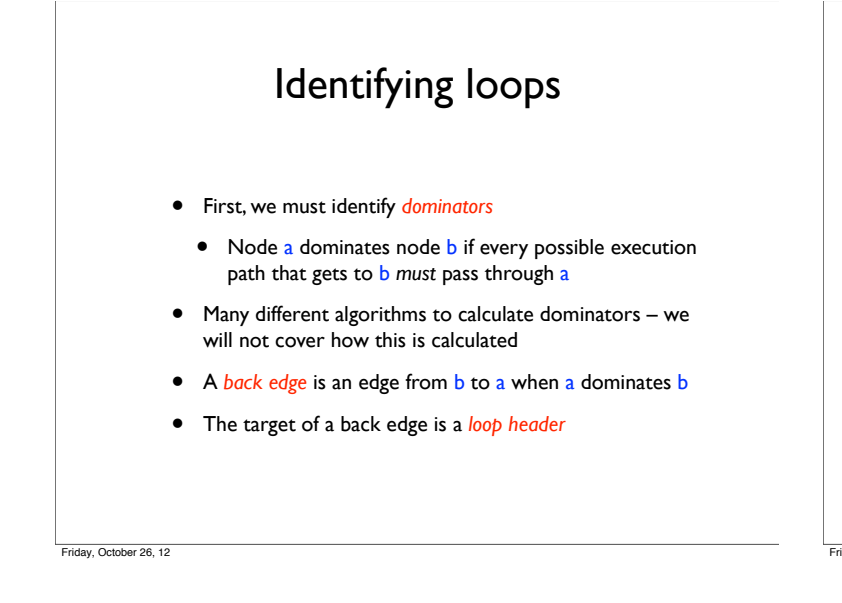

#### Natural loops

- Will focus on *natural loops* loops that arise in structured programs
- For a node n to be in a loop with header h
- n must be dominated by h
- There must be a path in the CFG from n to h through a back-edge to h
- What are the back edges in the example to the right? The loop headers? The natural loops?

 $hor 26, 12$ 

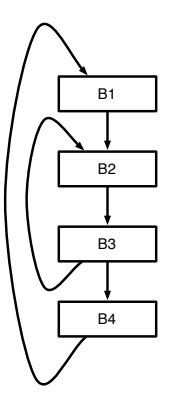

Loop invariant code motion Idea: some expressions evaluated in a loop never change; they are *loop invariant* • Can move loop invariant expressions outside the loop, store result in temporary and just use the temporary in each iteration • Why is this useful?

### Identifying loop invariant code

To determine if a statement

#### $s: a = b$  op c

is loop invariant, find all definitions of b and c that *reach* s

- A statement  $t$  defining  $b$  reaches  $s$  if there is a path from to s where **b** is not re-defined
- s is loop invariant if both **b** and **c** satisfy one of the following
	- it is constant
	- all definitions that reach it are from outside the loop
	- only one definition reaches it and that definition is also loop invariant

Friday, October 26, 12

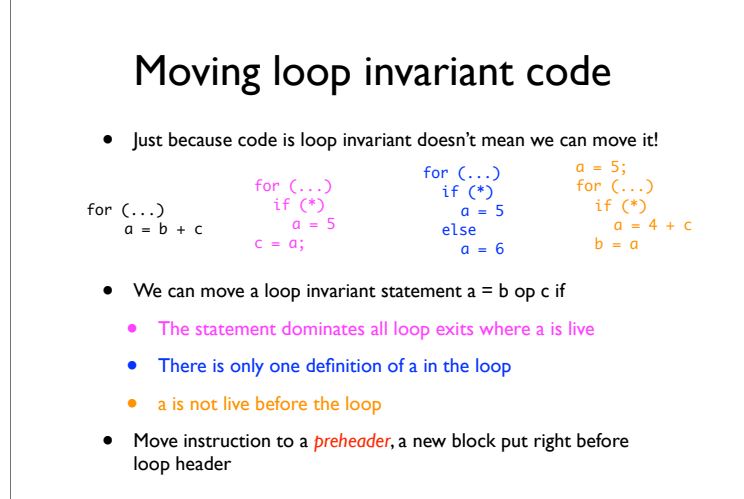

## Strength reduction

- Like strength reduction peephole optimization
	- Peephole: replace expensive instruction like  $a * 2$  with  $a < 1$
- Replace expensive instruction, multiply, with a cheap one, addition
	- Applies to uses of an *induction variable*
- Opportunity: array indexing

Friday, October 26, 12

for  $(i = 0; i < 100; i++)$  $A[i] = 0;$ 

```
i = 0;L2:if (i >= 100) goto L1
   j = 4 * i + &A
   *j = 0;
   i = i + 1;goto L2
L1:
```
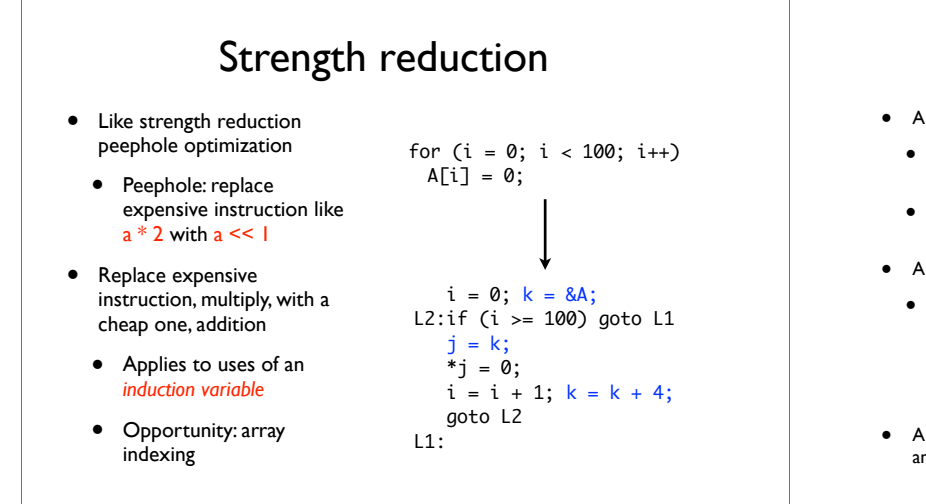

#### Induction variables

- <sup>A</sup>*basic induction variable* is a variable j
	- whose only definition within the loop is an assignment of the form  $j = j \pm c$ , where c is loop invariant
	- Intuition: the variable which determines number of iterations is usually an induction variable
- <sup>A</sup>*mutual induction variable* i may be
	- defined once within the loop, and its value is a linear function of some other induction variable j such that

#### $i = c1 * i \pm c2$  or  $i = j/c1 \pm c2$

- where c1, c2 are loop invariant
- <sup>A</sup>*family* of induction variables include a basic induction variable and any related mutual induction variables

October 26, 12

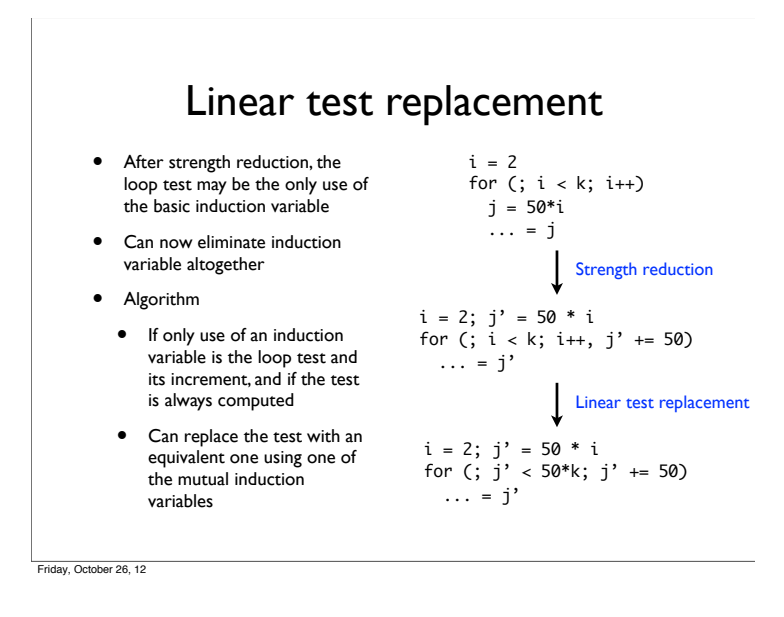

• Track value of j. After  $j = j + c3$ , perform  $i' = i' + (c1 * c3)$ • Replace definition of i with  $i = i'$ • Key: c1, c2, c3 are all loop invariant (or constant), so computations like (c1 \* c3) can be moved outside loop

Strength reduction algorithm

Let i be an induction variable in the family of the basic induction

variable j, such that  $i = c1 * j + c2$ • Create a new variable i' • Initialize in preheader  $i' = c1 * j + c2$ 

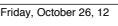

 $t$ oher 26, 12

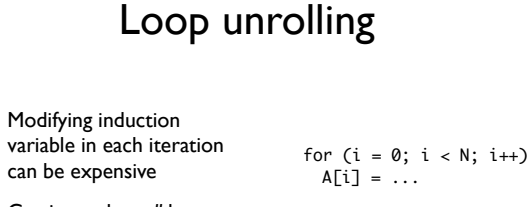

- Can instead *unroll* loops and perform multiple iterations for each increment of the induction variable
- What are the advantages and disadvantages?

#### Unroll by factor of 4

for  $(i = 0; i < N; i += 4)$  $A[i] = \ldots$  $A[i+1] = ...$  $A[i+2] = ...$  $A[i+3] = ...$ 

## High level loop optimizations

- Many useful compiler optimizations require *restructuring*  loops or sets of loops
	- Combining two loops together (*loop fusion*)
	- Switching the order of a nested loop (*loop interchange*)
	- Completely changing the traversal order of a loop (*loop tiling*)
- These sorts of high level loop optimizations usually take place at the AST level (where loop structure is obvious)

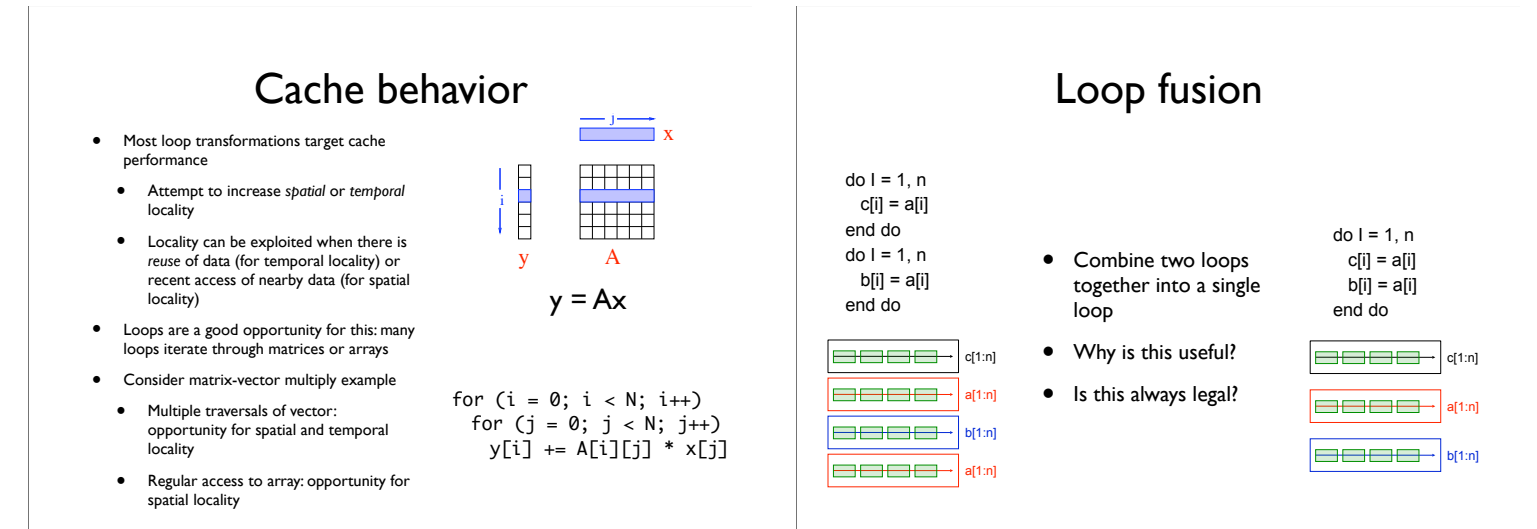

tober 26, 12

 $\rho_{\text{A}}$  oher 26, 12

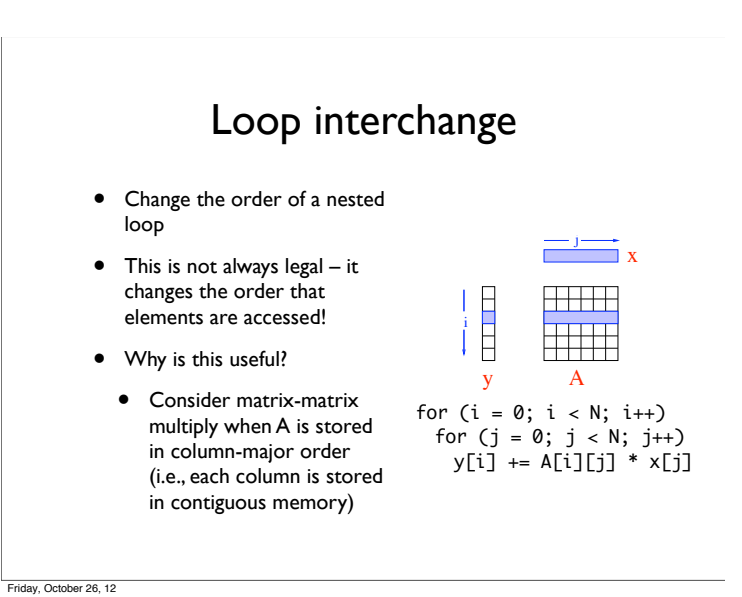

Loop interchange

- Change the order of a nested loop
- This is not always legal it changes the order that elements are accessed!
- Why is this useful?
	- Consider matrix-matrix multiply when A is stored in column-major order (i.e., each column is stored in contiguous memory)

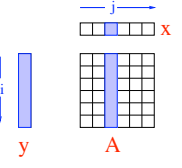

for  $(j = 0; j < N; j++)$ for  $(i = 0; i < N; i++)$ y[i] += A[i][j] \* x[j]

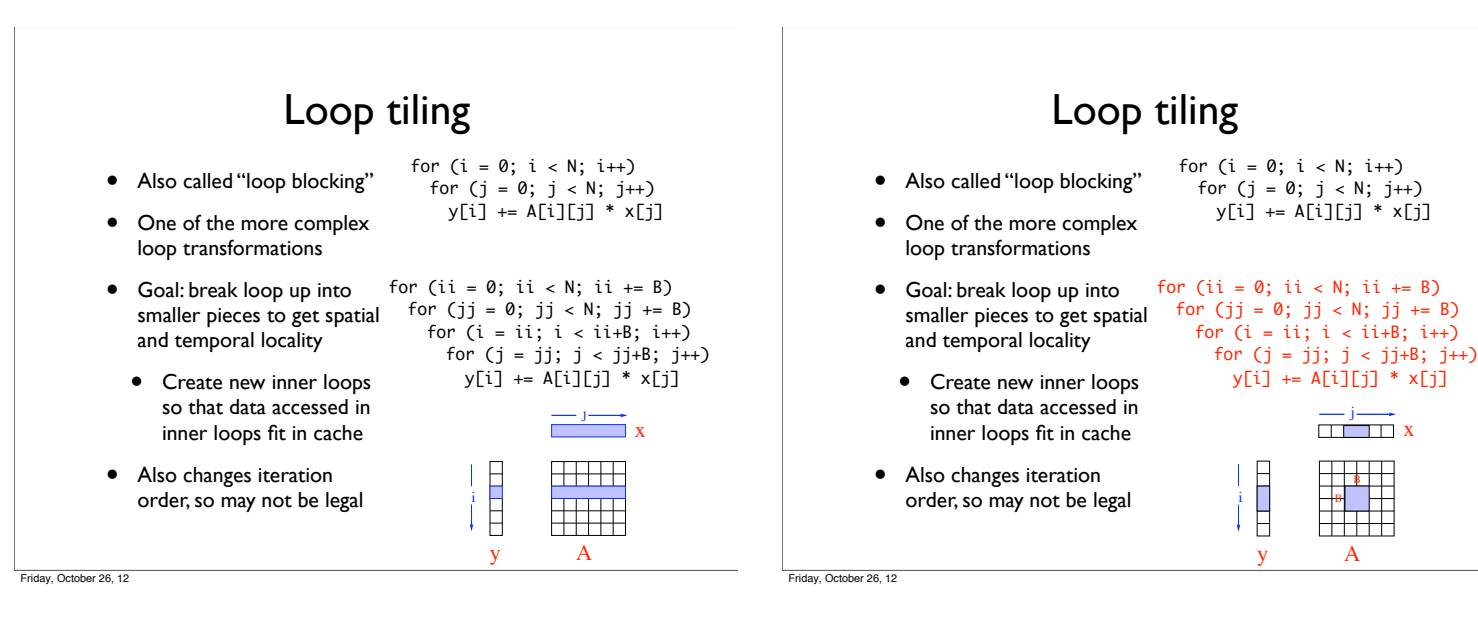

#### In a real (Itanium) compiler **GFLOPS relative to -O2; bigger is better** 30.0 **92% of Peak Performance**  $^{22.5}$ **factor faster than -O2** factor faster than 15.0 7.5 0  $\frac{1}{\alpha}$  $\circlearrowright$ + prefect intercreene is unrolling to be completed as a sub $ober$  26, 12

#### Loop transformations

- Loop transformations can have dramatic effects on performance
- Doing this legally and automatically is very difficult!
- Researchers have developed techniques to determine legality of loop transformations and automatically transform the loop
	- Techniques like *unimodular transform framework* and *polyhedral framework*
	- These approaches will get covered in more detail in advanced compilers course

Corober 26, 12